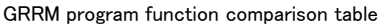

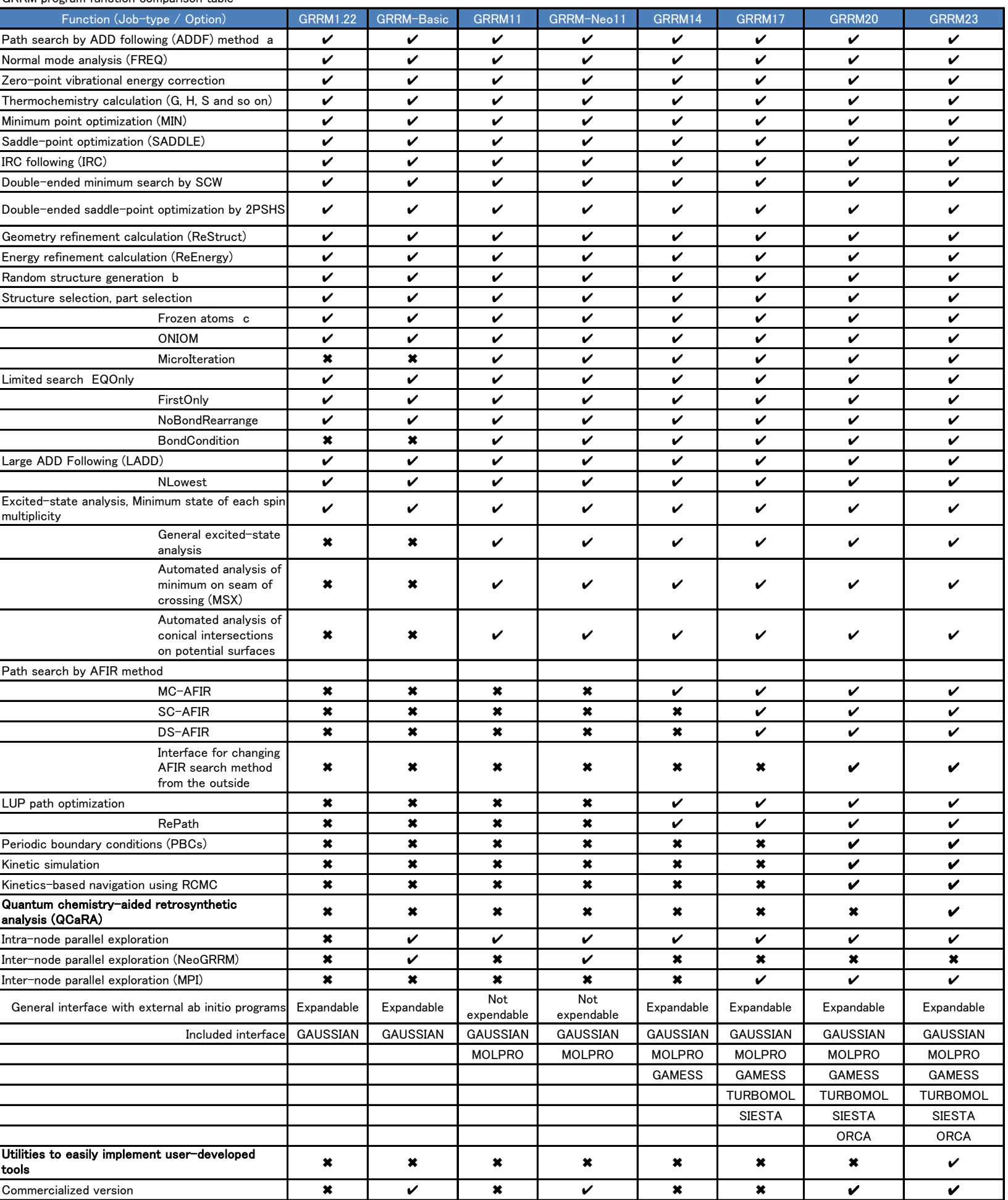

a Name of Job-type ADD-Following(ADDF) automatic exploration is GRRM until GRRM14, ADDF in GRRM17 or later.

b Name of this option is MaxRUN in GRRM1.22(GRRM-Basic), NRUN in other versions.

c In the structure input, movable structure first, and immediately before the fixed structure to be entered after that, enter FIELD in GRRM1.22 (GRRM-Basic) and Frozen Atoms in others to classify.

(Detailed options and the functions to change the default parameter values are omitted)